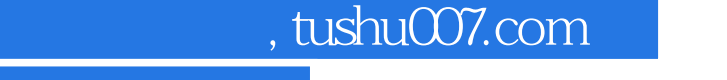

## <<大学计算机基础上机指导>>

 $<<$   $>>$ 

- 13 ISBN 9787115275196
- 10 ISBN 711527519X

出版时间:2012-2

 $(2012-03)$ 

页数:152

PDF

更多资源请访问:http://www.tushu007.com

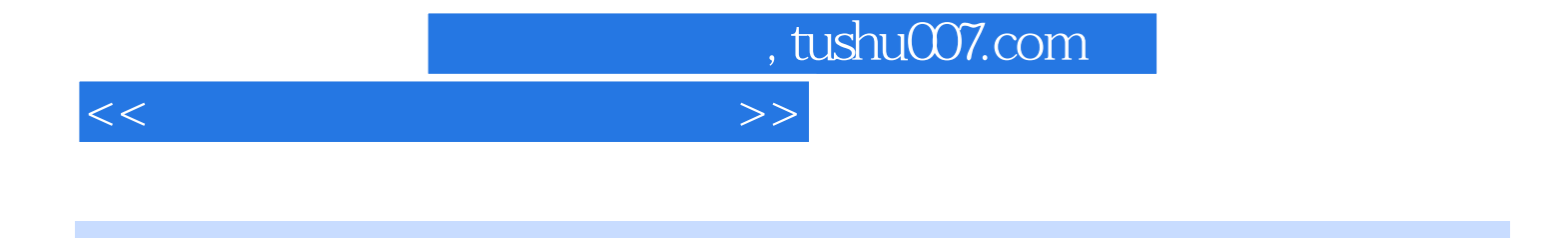

0 Outlook Express

Windows XP+Office 2003<br>Windows XP Word 2003 and Excel 2003<br>The Explorer 6<br>The Explorer 6 FrontPage 2003 htternet Explorer 6

Windows XP+Office 2003

Windows XP+Office 2003

, tushu007.com

<<大学计算机基础上机指导>>

1 11.1 11.2 3 2 Windows XP 52.1  $W$ indows XP 52.1.1  $\hbox{Windows XP}$  52.1.2 62.1.3  $62.1.4$   $72.2$   $92.2.1$   $92.2.2$  $2008$  112.3 152.3.1 2008  $152.32$   $162.33$   $172.4$  $192.4.1$   $192.4.2$   $202.4.3$  $232.4.4$  242.5 Windows XP 252.5.1 252.5.2 262.5.3 262.5.3 28 3 Word 2003 293.1  $\frac{1300}{293.1}$   $\frac{293.1}{1}$   $\frac{293.1}{2}$   $\frac{293.1}{2}$   $\frac{303.1}{3}$  $323.1.4$   $333.1.5$   $343.1.6$   $353.2$ ( ) 363.2.1 ( ) 363.2.2 ( ) 363.2.3  $($ ) 393.3 Word 2003 393.3.1 403.3.2  $($  ) 413.3.3  $($  ) 423.3.4  $($  ) 433.3.5  $($  ) 443.3.6  $($  ) 453.3.7  $($  ) 463.3.8 473.4 Word 2003 483.4.1 () 483.4.2 () 493.4.3 () 513.4.4 ()  $523.5$  Word  $2003$   $533.5.1$   $533.5.2$  $543.5.3$   $553.5.4$   $553.5.5$  () 563.5.6 () 573.5.7 () 583.5.8 () 593.6 Word 2003  $\theta$ 03.6.1 ()  $\theta$ 03.6.2 () 623.6.3 () 633.6.4  $($  ) 643.6.5  $($  ) 653.6.6  $($  ) 663.6.7  $($  ) 663.6.8  $($  ) 673.6.9 () 683.7 Word 2003 693.7.1 693.7.2 图形与文字混排 703.7.3 图片与文字混排(一) 713.7.4 图片与文本混排(二) 72第4章 Excel 2003 734.1 Excel 2003 734.1.1 734.1.2 734.1.2 () 744.1.3 () 754.1.4 () 754.1.5 () 764.1.6 () 764.1.7 () 774.1.8 () 774.2 Excel 2003 784.2.1 () 784.2.2 () 794.2.3 () 794.2.4 ()  $804.25$  ()  $814.26$  ()  $824.2.7$  ()  $824.2.8$ () 834.3 Excel 2003 834.3.1 () 834.3.2  $($ ) 844.3.3 854.3.4 () 864.3.5  $($  ) 874.4 Excel 2003 884.4.1 () 884.4.2 () 894.4.3 () 904.4.4 () 904.4.5 ()  $914.46$  ( )  $914.47$  ( )  $924.48$  ( )  $934.49$  ( ) 944.4.10 () 954.5 Excel 2003 954.5.1 () 954.5.2  $($  ) 964.5.3  $($  ) 974.5.4  $($  ) 98 5 PowerPoint 2003 995.1  $995.1.1$   $995.1.2$  $1005.1.3$   $1015.1.4$   $1025.2$  $1045.21$  ()  $1045.2.2$  ()  $1065.3$  $1075.31$  ()  $1075.32$  ()  $1095.33$  $($  ) 1115.3.4  $($  ) 1135.3.5  $($  ) 1145.4  $1155.41$  ()  $1165.42$  ()  $1165.43$  $($  ) 1165.4.4 () 1175.4.5 () 1175.4.6 ()  $1185.4.7$  ()  $1185.5$   $1185.5.1$  () 1185.5.2 () 1195.5.3 1195.5.4 1195.5.4 1196 FrontPage  $2003$  1216.1  $1216.1$  () 1216.1.2 (  $1246.2$   $1256.2.1$   $1256.2.2$   $1266.3$ 

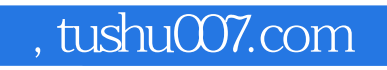

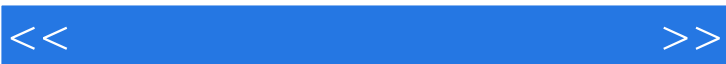

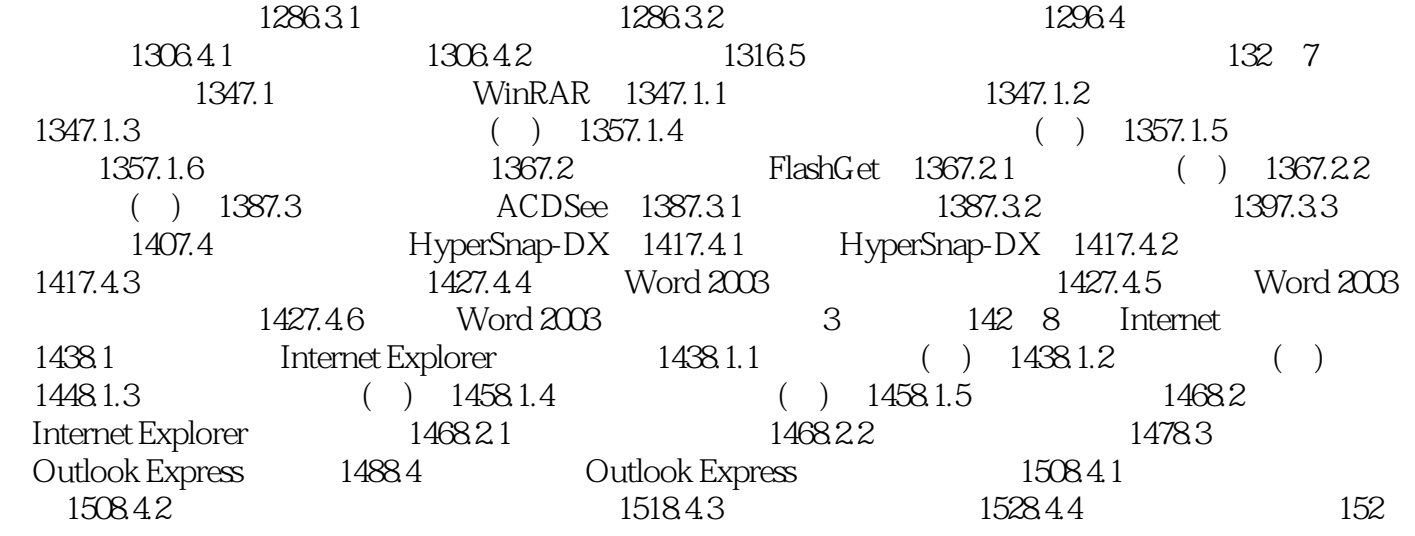

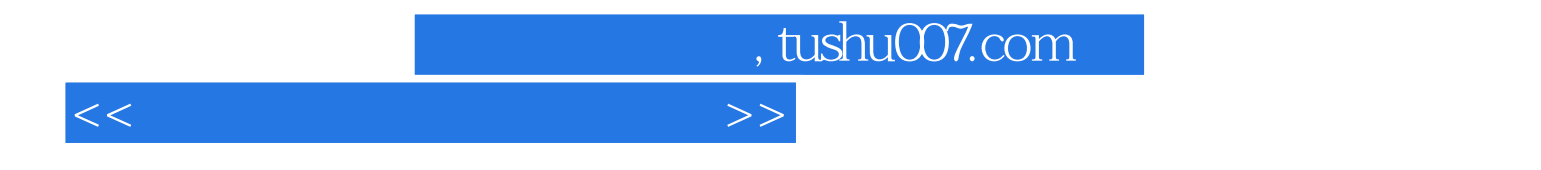

 $(Windows XP+Office 2003)$ 

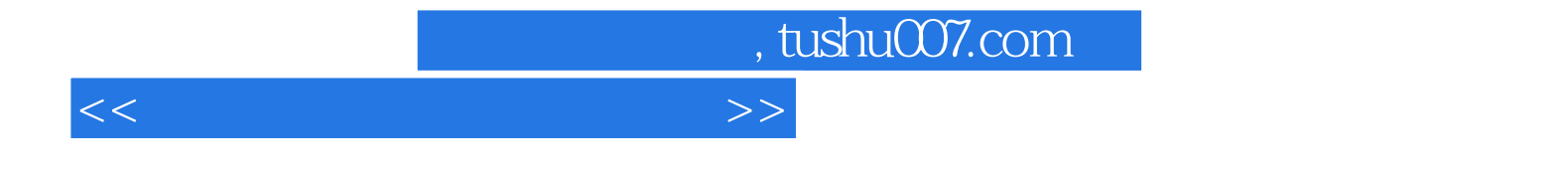

本站所提供下载的PDF图书仅提供预览和简介,请支持正版图书。

更多资源请访问:http://www.tushu007.com